## SAP ABAP table P0003 {HR Master Record: Infotype 0003 (Payroll Status)}

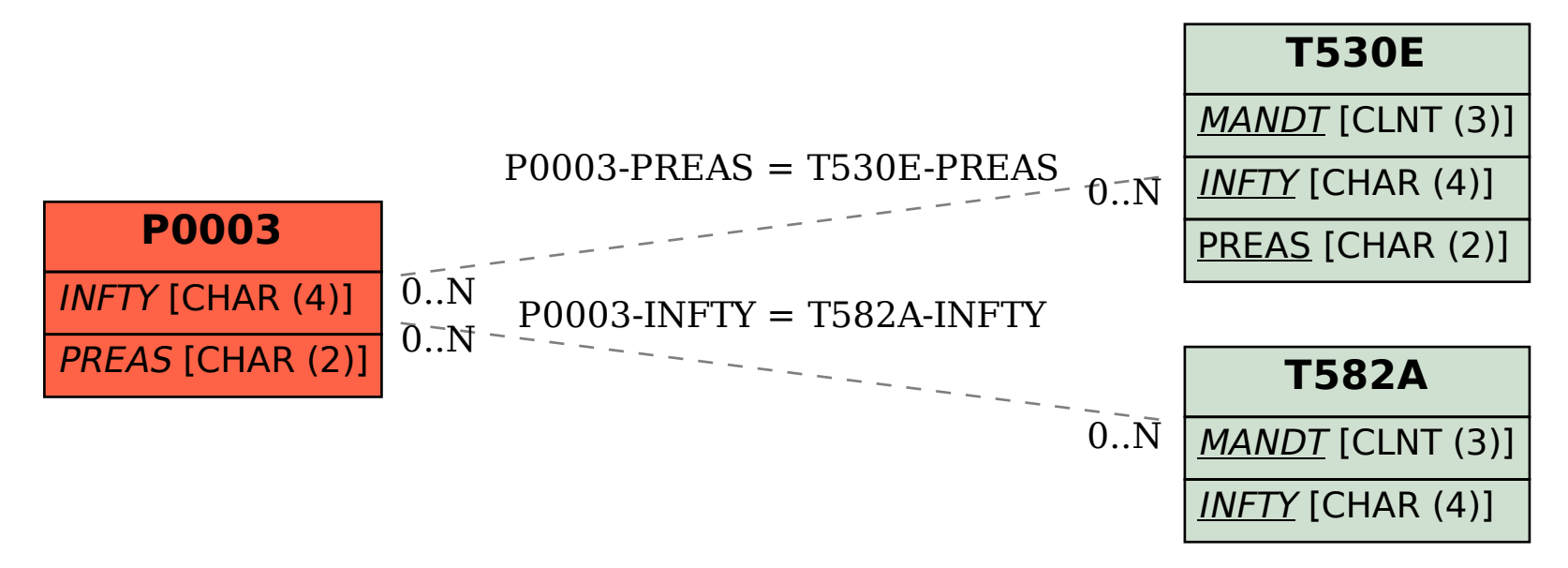